## **Connect**

 $\mathbb{R}^2$ 

BOOL Connect (LPCTSTR ip, LPCTSTR port, LPCTSTR id, void (\_stdcall \*func)(LPCTSTR msg))

## Connect .

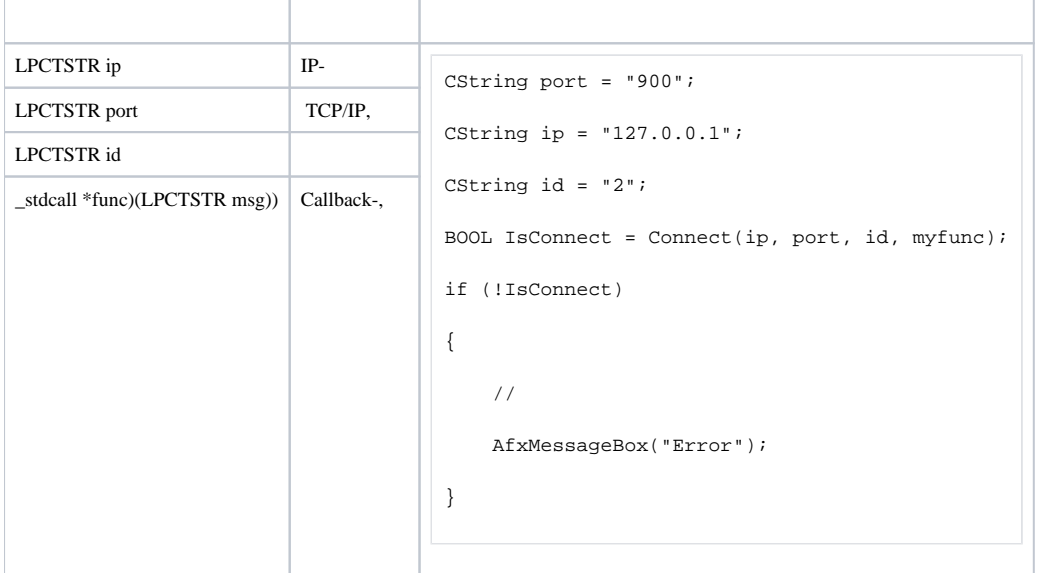

## TRUE, , FALSE.

, , Callback-.

Callback-:

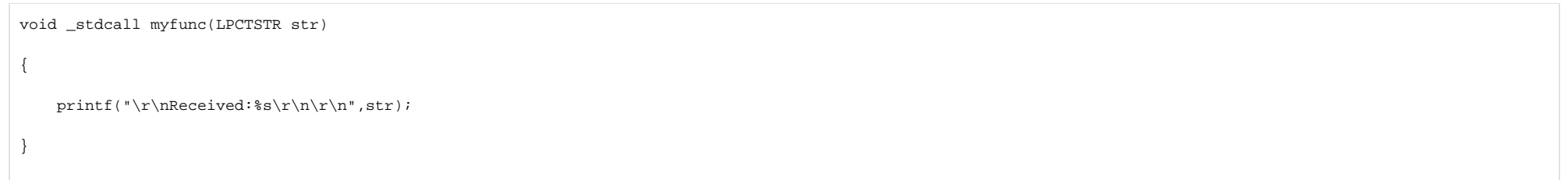

 $\odot$ 

 $\odot$ 

 $\sim 10^7$ 

Void \_stdcall myfunc  $($   $)$ .